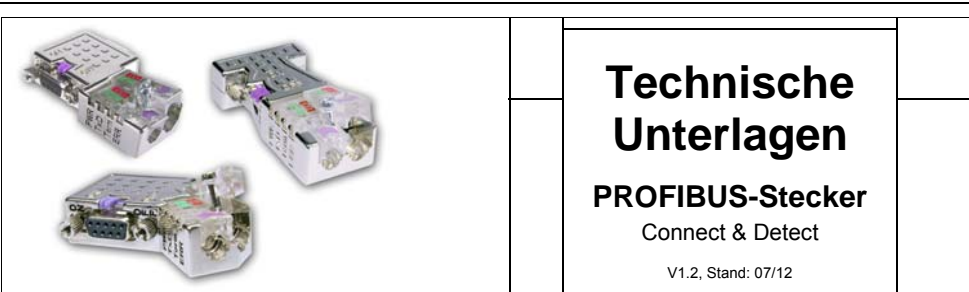

# **Allgemeines**

Die Busanschlussstecker dienen zum Anschluss eines PROFIBUS-Teilnehmers bzw. einer PROFIBUS-Netzkomponente an die Busleitung für PROFIBUS.

Jeder Stecker besitzt zuschaltbare Abschlusswiderstände. Abhängig vom Stecker-Typ sind zusätzlich ein PG/Diagnose-Eingang und ein Controller mit 4 LEDs im Stecker integriert.

Jeder Stecker ist durch ein Etikett mit Ausgabestand der Hardware und Firmwareversion gekennzeichnet:

H/FFF: H:Ausgabestand Hardware FFF: Firmwareversion → 5/107: Ausgabestand 5, Firmware V1.07

### **Eigenschaften**

- Kabel-Diagnosefunktionen über LEDs
- Zuschaltbare Abschlusswiderstände
- Integrierter Controller für Taktraten bis 12MBit/s
- Metallgehäuse mit verliersicherer Ein-Schrauben-Montage
- Schnellanschluss durch Schneidklemm-Technik

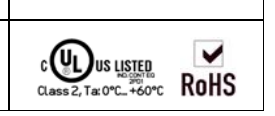

# **Diagnose über LEDs**

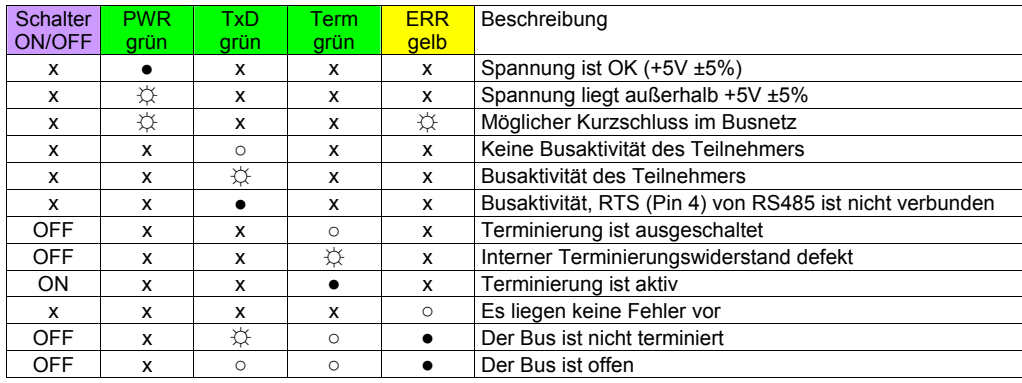

an: ● aus: ○ blinkend (5Hz): ☼ nicht relevant: x

# **Zuschaltbare Abschlusswiderstände**

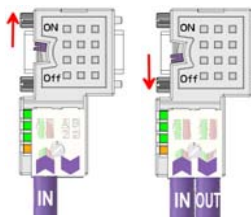

Die zuschaltbaren Abschlusswiderstände werden über den außenliegenden, von zwei Seiten leicht zugänglichen Schiebeschalter aktiviert.

Damit ist gleichzeitig eine Abschaltung der weiterführenden Busleitung möglich. Auf diese Weise können Sie die über "OUT" angebundenen Profibus-Komponenten vom Profibus-Netz entkoppeln, ohne den Stecker zu ziehen oder die Busleitung zu entfernen.

Bitte beachten Sie, dass Sie bei dem jeweiligen letzten Teilnehmer den Bus abschließen und das Buskabel über "IN" auflegen.

### **Leitung abisolieren (Beispielwerkzeug)**

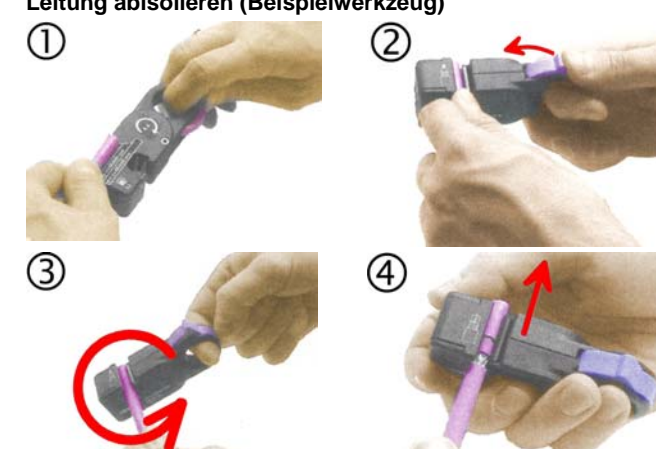

#### **PROFIBUS-Kabel anschließen**

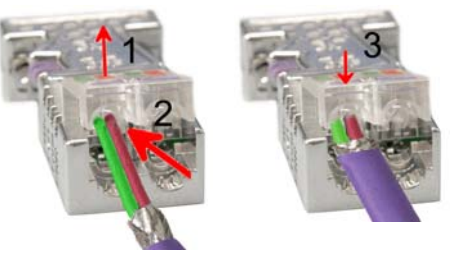

• Leitungslänge an Schablone abmessen:

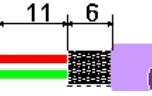

- Leitung passend in Stripper einlegen und fest spannen
- Werkzeug mehrere Male um die Busleitung drehen
- Geschlossenes Werkzeug abziehen
- Schutzfolie der Adern und der Leitungs-Seele entfernen
- Lösen Sie die Schraube
- Klappen Sie den Kontaktdeckel auf
- Stecken Sie beide Adern in die dafür vorgesehenen Öffnungen (Farbzuordnung wie unten beachten!)
- Bitte beachten Sie, dass zwischen Schirm und Datenleitungen kein Kurzschluss entsteht!
- Schließen Sie den Kontaktdeckel
- Ziehen Sie die Schraube wieder fest

## **Bitte beachten: den grünen Draht immer an A, den roten immer an B anschließen!**

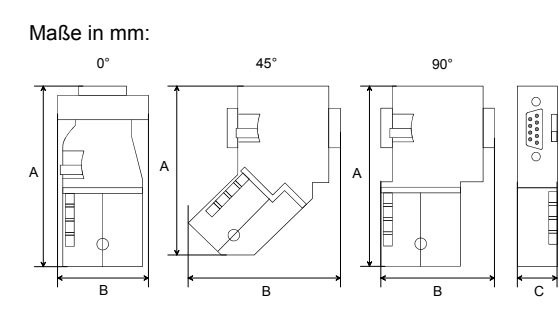

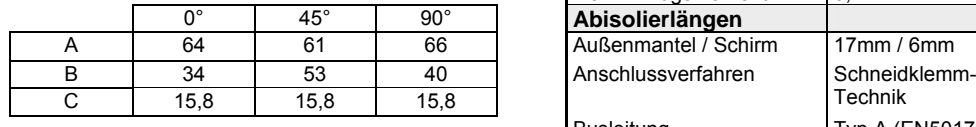

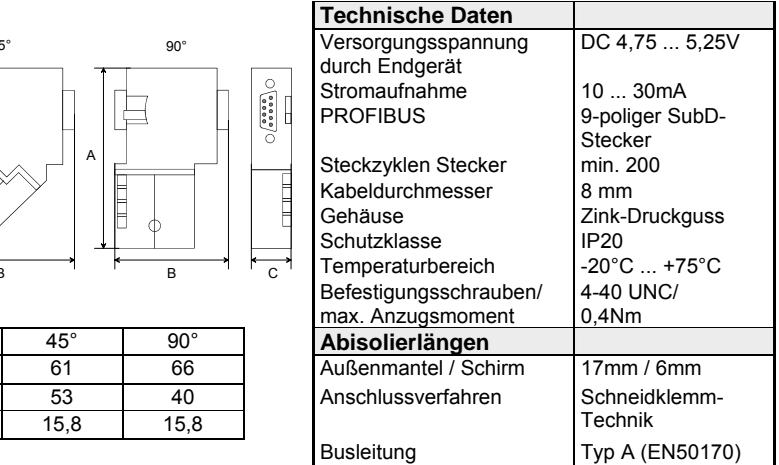

## **Hinweis!**

Ab Hardwareversion 5 können auch hochflexible Bus-Kabel verwendet werden: Lapp Kabel Best.-Nr.: 2170222, 2170822, 2170322.

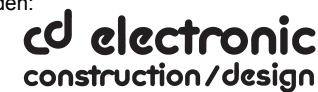